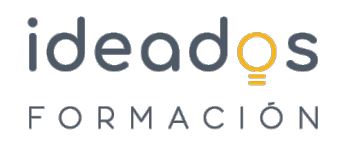

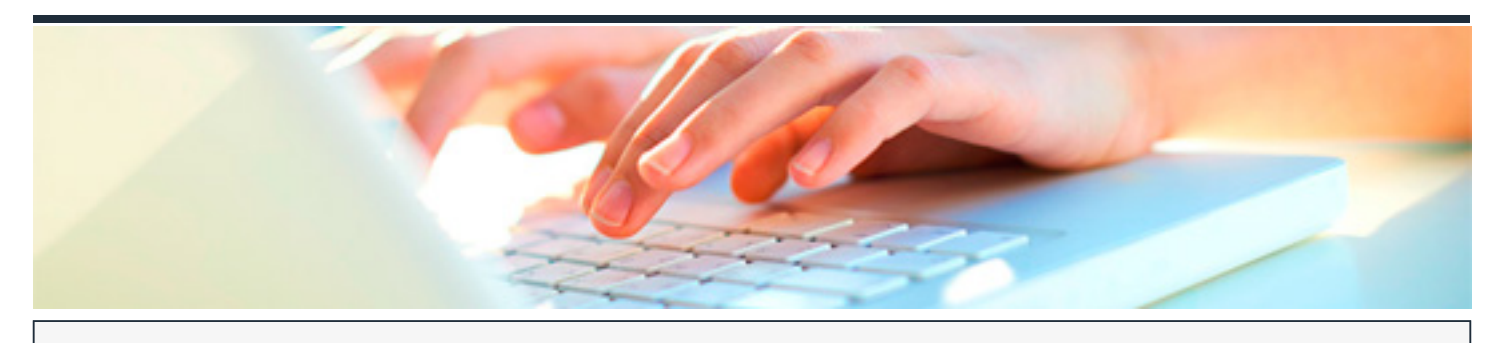

## **DISEÑO EN 3D CON AUTOCAD 2020**

DURACIÓN: 65 horas CRÉDITOS ECTS: 0

#### **OBJETIVOS**

- Profundicar en el diseño y modelizado en tres dimensiones mediante la aplicación AutoCAD 2020.
- Explicar cómo dibujar mallas y superficies en 3D, además de los sistemas de coordenadas en 3D y de la impresión de los dibujos.
- Trabajar con objetos sólidos, aplicando luces y materiales y obteniendo imágenes modelizadas o renderizadas.
- Estudiar la utilización de conjuntos y normas, la creación de tipos de líneas y sombreados, la personalización de AutoCAD, la utilización de lenguajes de programación y compartir dibujos de AutoCAD por medio de Internet.

#### **PROGRAMA CONTENIDOS**

#### **1. DIBUJO EN 3D**

- 1.1. Introducción y objetivos de Dibujo en 3D
- 1.2. Objetos en 3D
- 1.3. Mallas y superficies
- 1.4. Sistema de coordenadas
- 1.5. Vistas en 3D (I)

# ideados FORMACIÓN

- 1.6. Vistas en 3D (II)
- 1.7. Ventanas múltiples (I)
- 1.8. Ventanas múltiples (II)
- 1.9. Las presentaciones
- 1.10. Preparar la impresión
- 1.11. Impresión del dibujo

### **2. SÓLIDOS Y RENDERIZADO**

- 2.1. Introducción y objetivos de Sólidos y renderizado
- 2.2. Sólidos
- 2.3. Trabajando con sólidos (I)
- 2.4. Trabajando con sólidos (II)
- 2.5. Modificación de caras
- 2.6. Renderizado
- 2.7. Iluminación de la escena
- 2.8. Utilización de materiales
- 2.9. Efectos y animaciones

#### **3. AUTOCAD AVANZADO**

- 3.1.Introducción y objetivos de AutoCAD 2020 avanzado
- 3.2. Normas y conjuntos de planos
- 3.3.AutoCAD e Internet
- 3.4. Archivos de comandos y macros

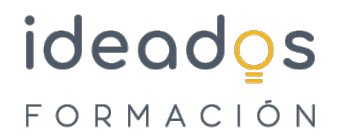

- 3.5. Diseñar líneas y sombreados
- 3.6. Configurar el entorno
- 3.7. Lenguajes de programación